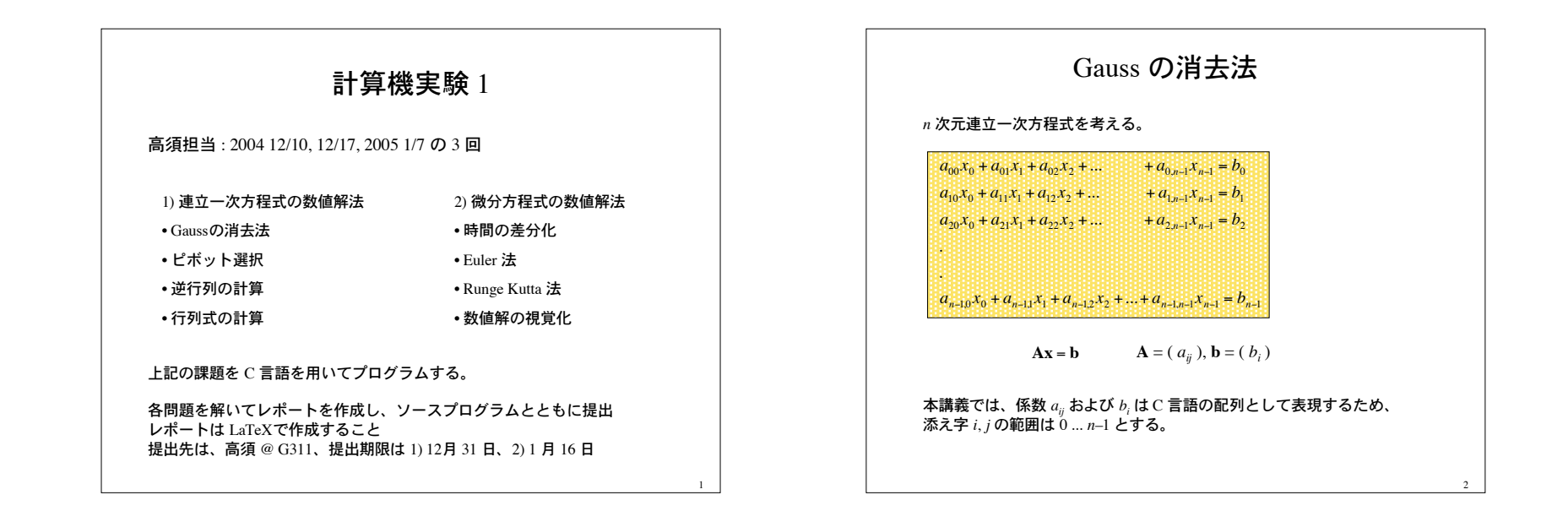

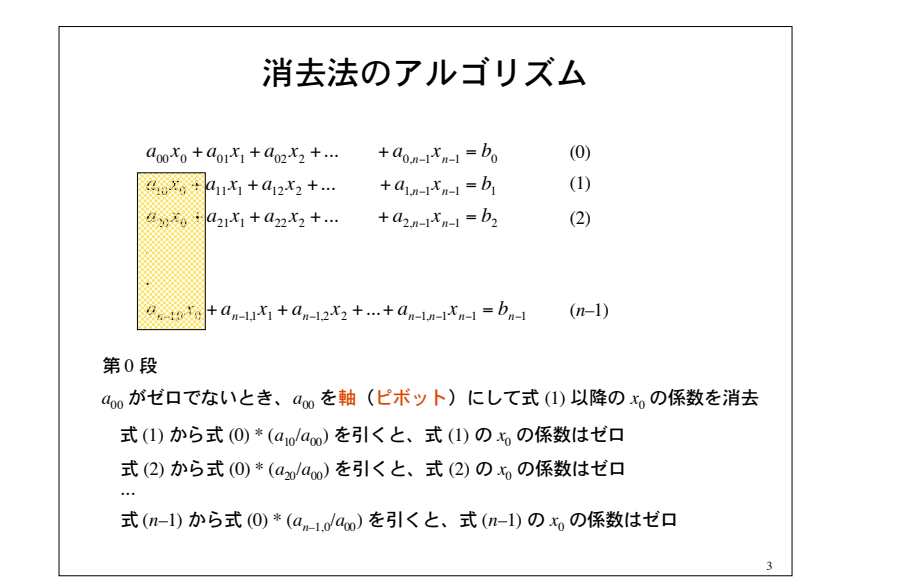

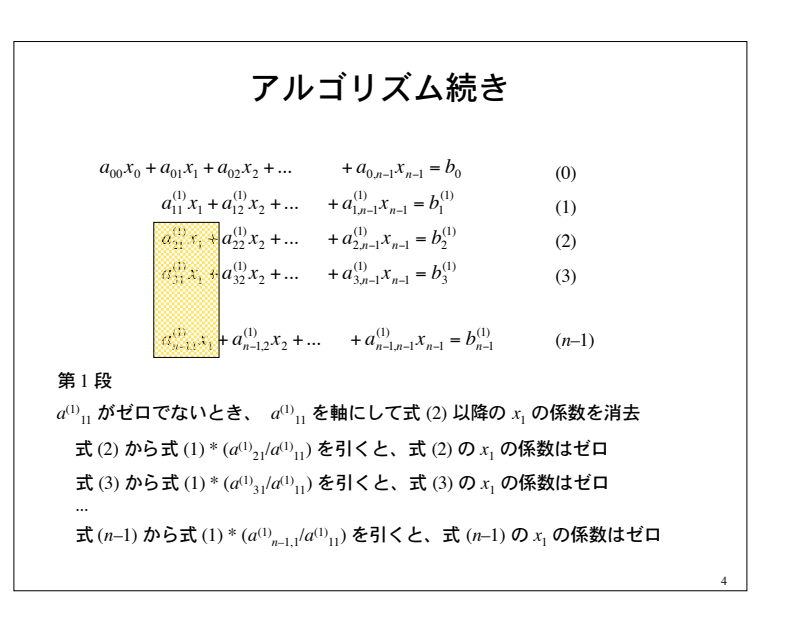

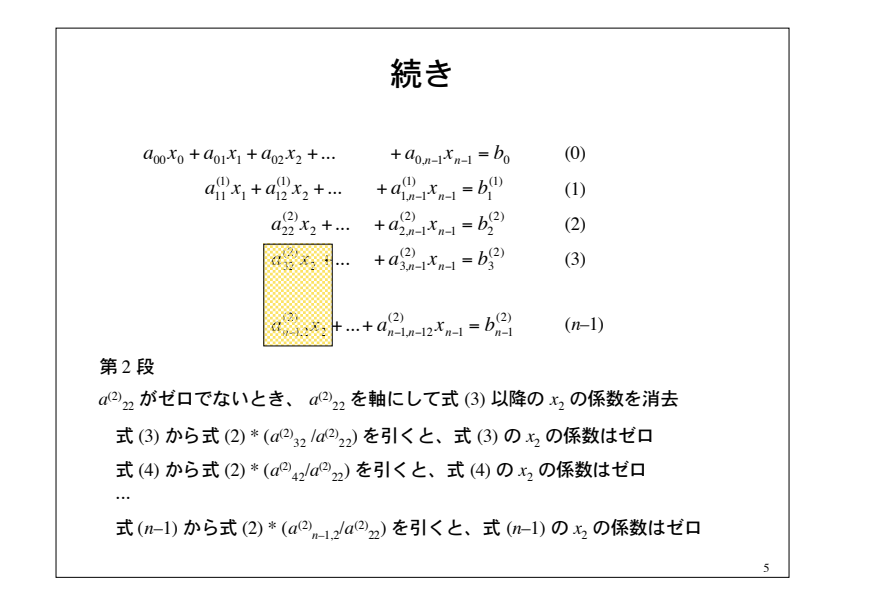

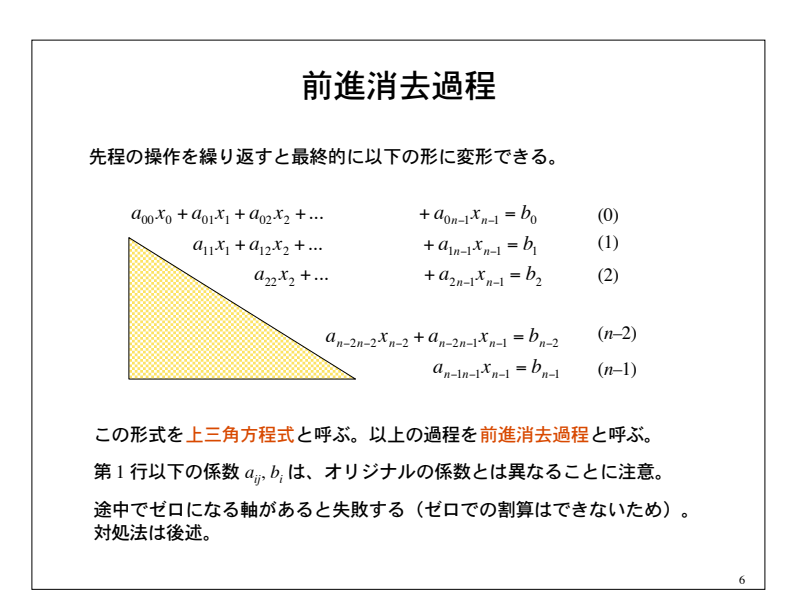

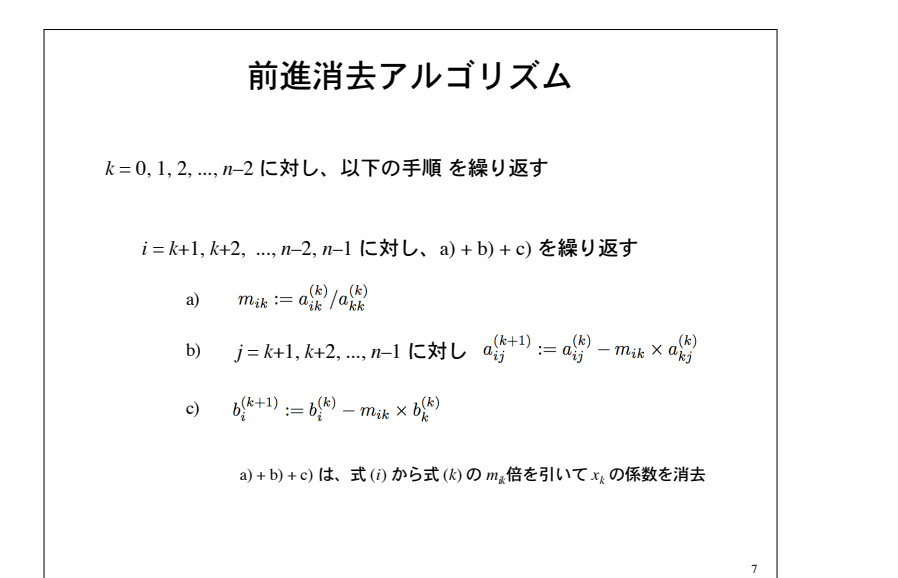

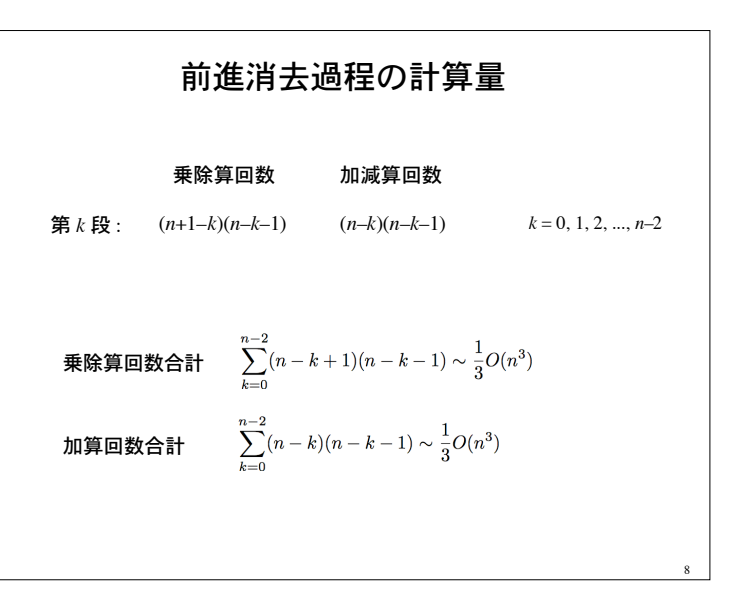

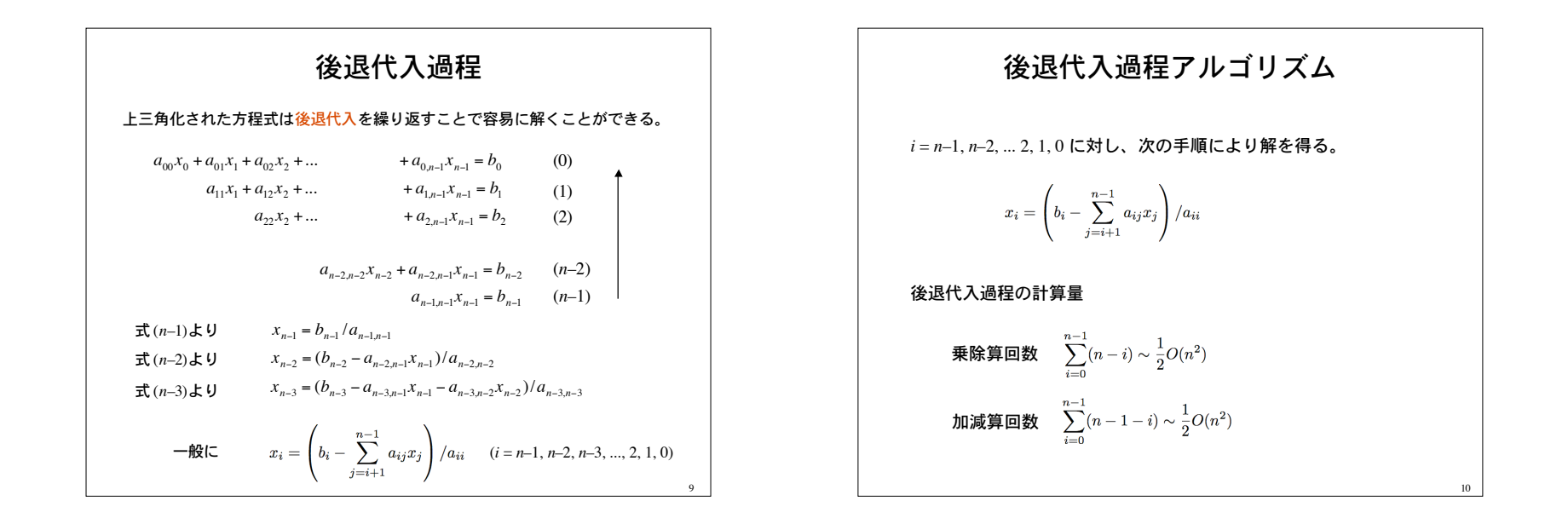

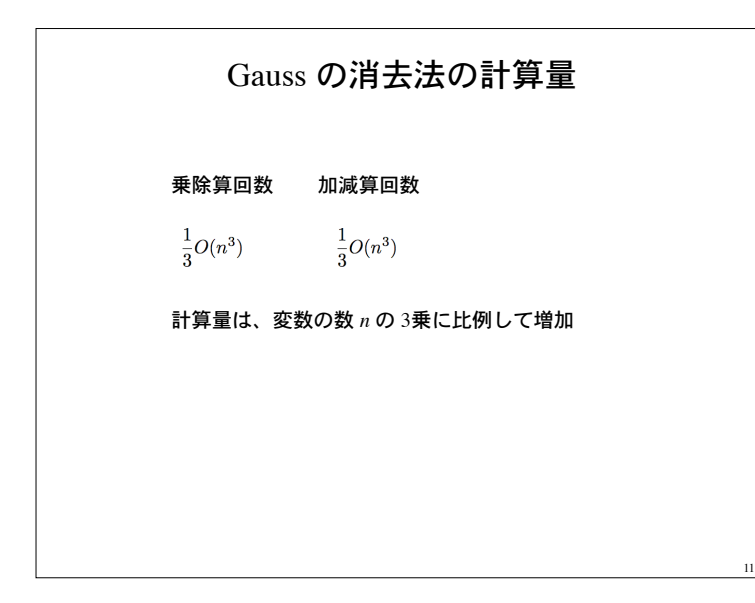

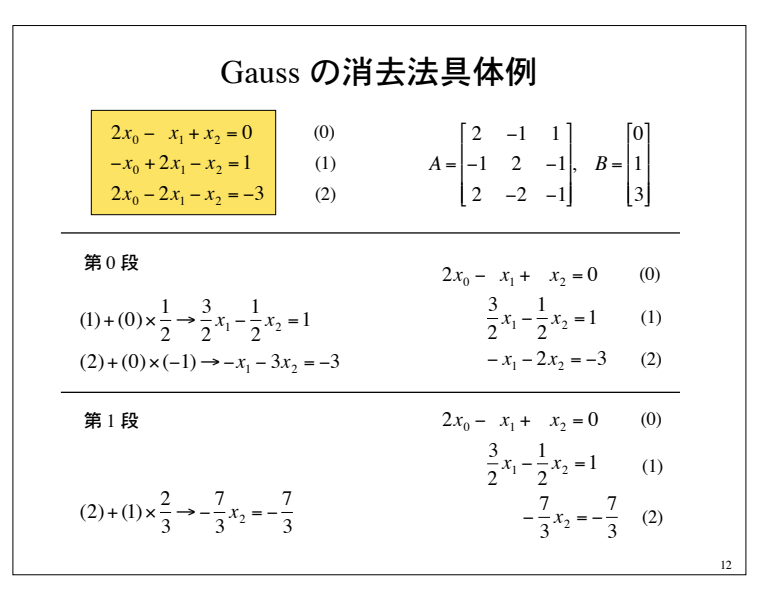

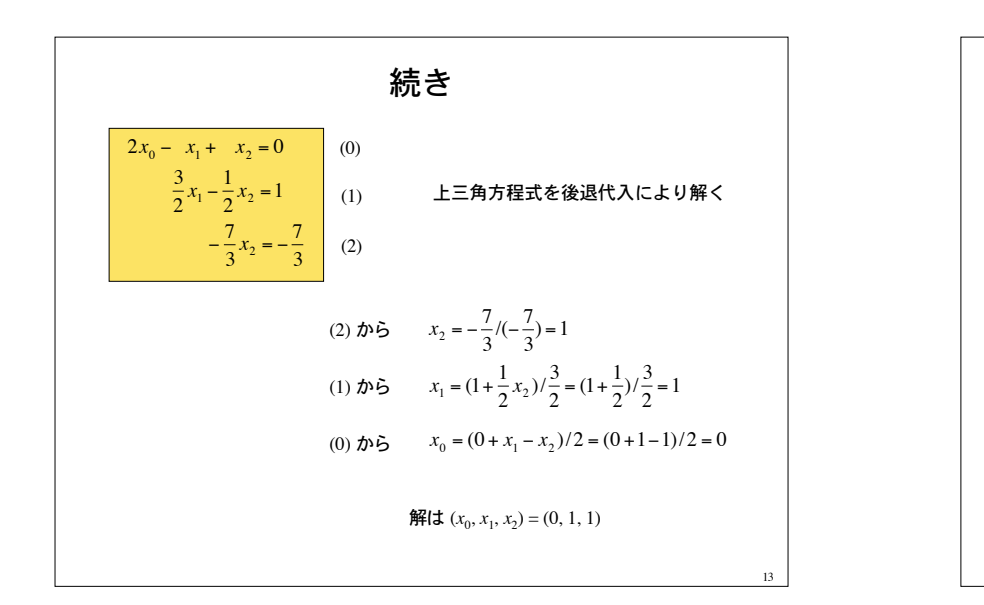

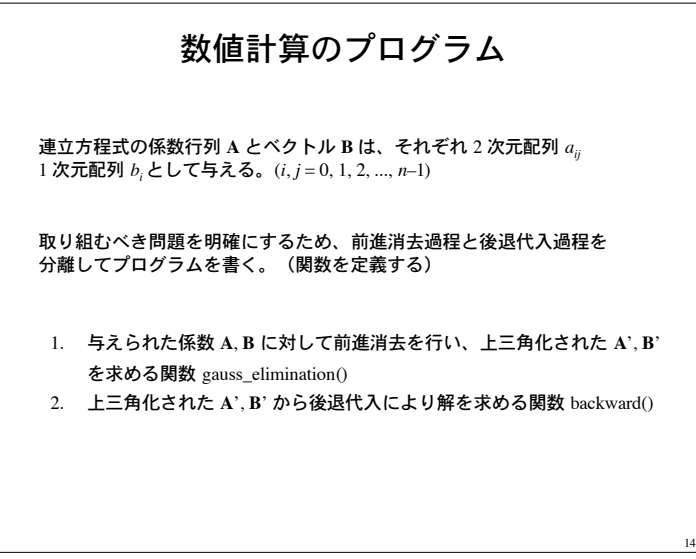

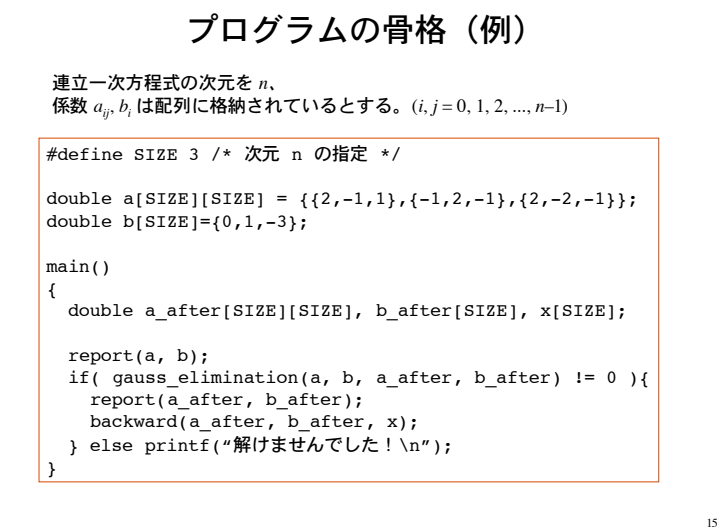

## 関数の説明

関数 report は、行列( 2 次元配列)とベクトル( 1 次元配列)を受け取り、 その内容を表示する。

void report(double matrix[SIZE][SIZE], double vector[SIZE]) { int i, j;

for(i=0;  $i$  < SIZE;  $i$  + + ){  $for(j=0; j$  printf("%f ", matrix[i][j]); printf(" =  $f\$ f\n", vector[i]); } printf(" $\ln$ ");

}

16

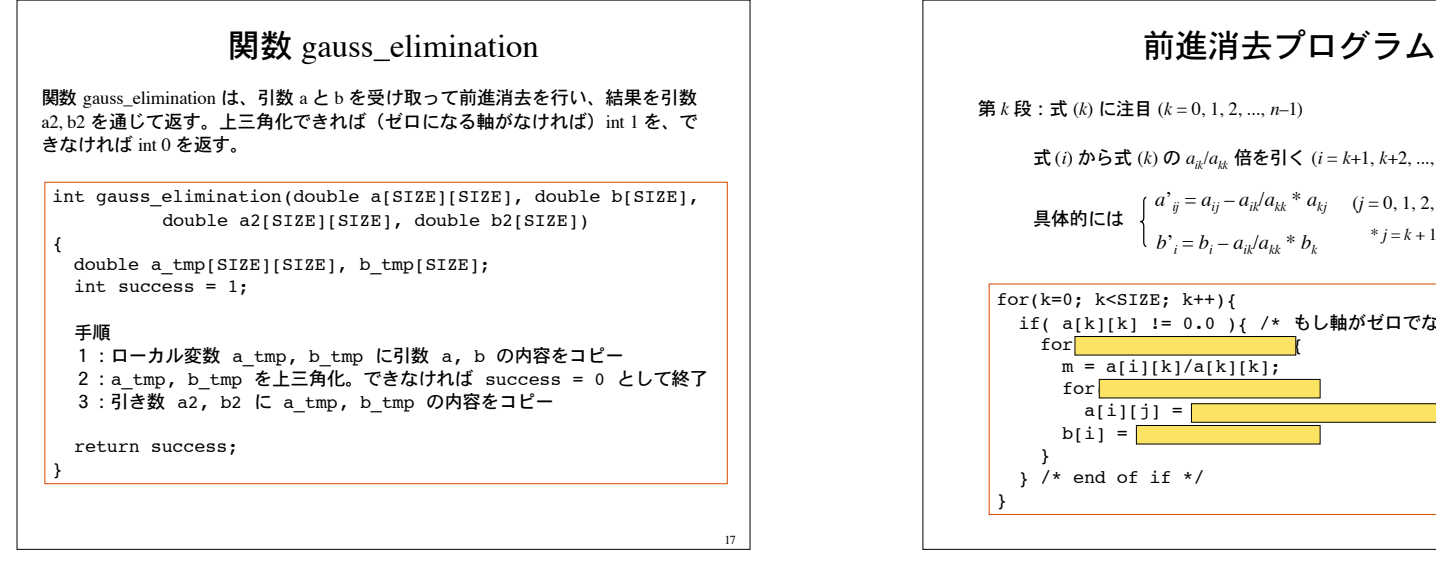

19

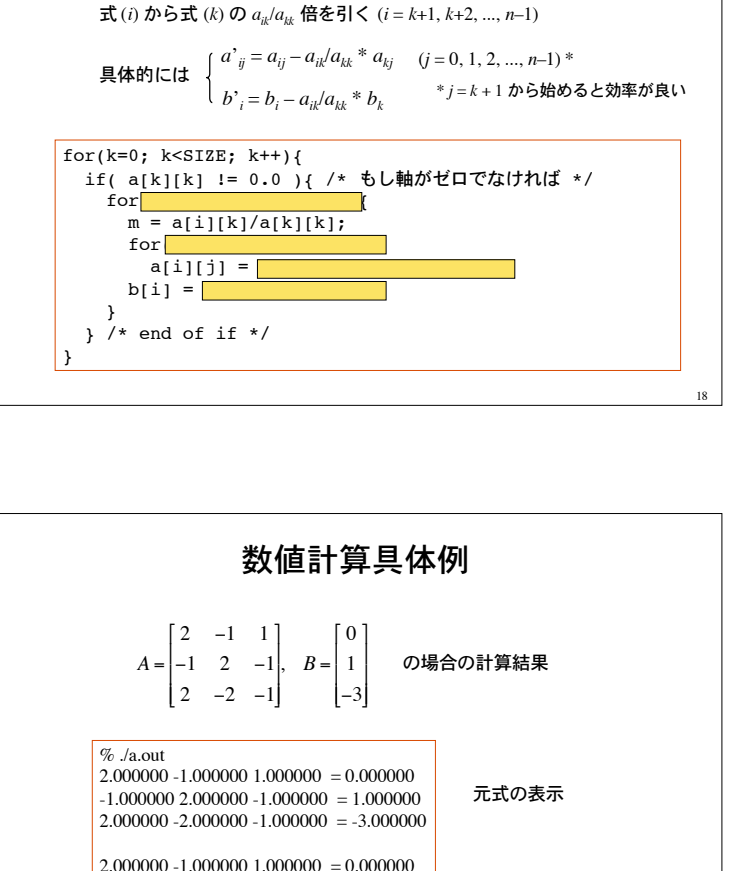

 $0.00000001.500000 - 0.500000 = 1.000000$  $0.000000$   $0.000000$   $-2.333333$   $=$   $-2.333333$ 

0.000000 1.000000 1.000000

 手順 1:引数 a, b に対して後退代入を行い解を計算(配列 x に格納) 2:x の内容を引き数 solution にコピー

関数 backward

double solution(SIZE))

関数 backward は、引数 a と b を受け取り、後退代入によって解いた解を引数 solution として返す。a と b は既に上三角化されているものとする。

void backward(double a[SIZE][SIZE], double b[SIZE],

{ int i;

}

double x[SIZE];

## 5

20

上三角化した式の表示

解の表示

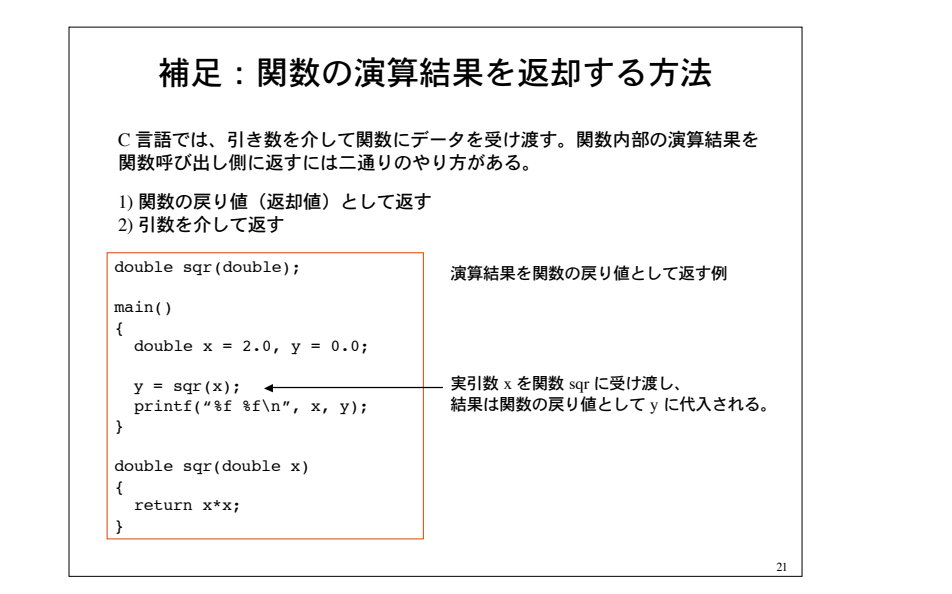

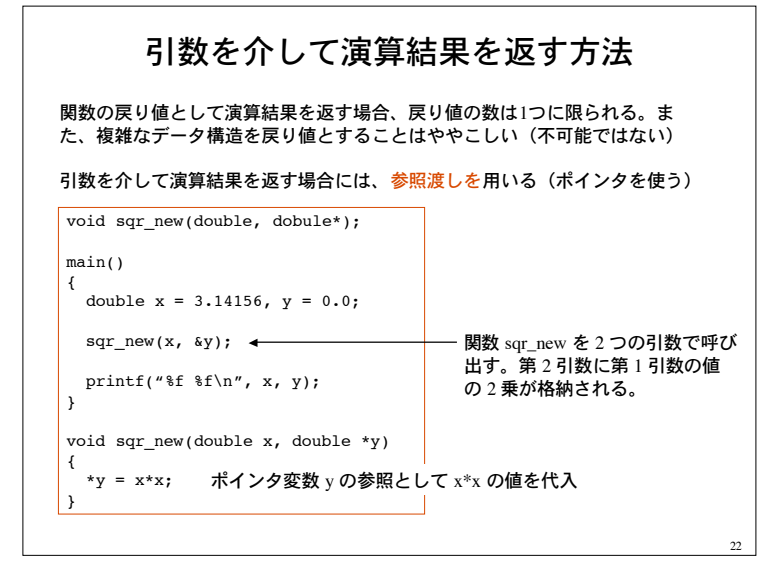

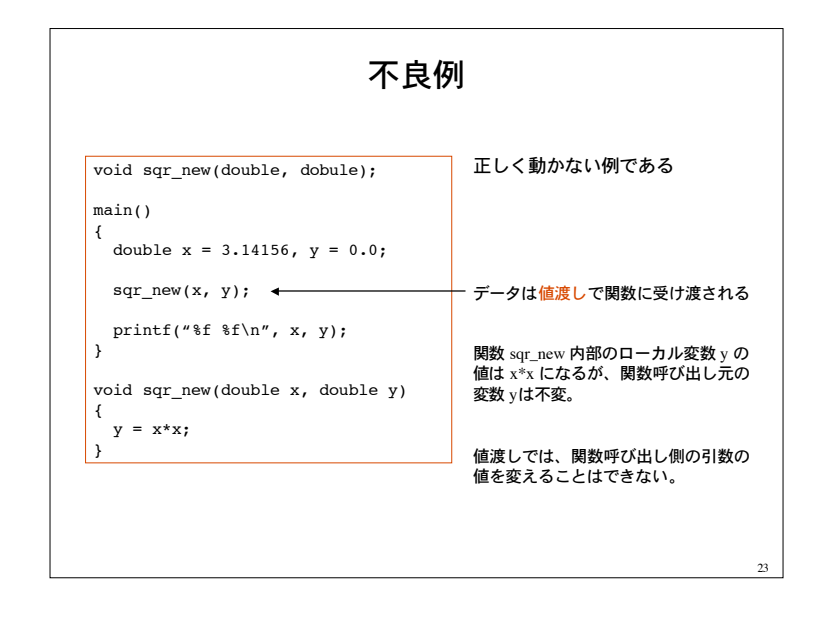

24 配列名 = ポインタ 配列名は、その配列へのポインタである。 関数の引数として配列名を与えると、参照渡しになる。 (関数内部で配列要素の値を変更すると、関数呼び出し元に反映される) void manipulate vector(double[], int size); main() { int i; double  $x[3] = \{0.0, 0.0, 0.0\}$ ; manipulate\_vector(x, 3); 配列 x の内容は関数呼び出し後変更される。for( $i=0$ ;  $i<3$ ;  $i++$ ) printf("%f¥n", x[i]); } void manipulate vector(double x[], int size) { int i; for( $i=0$ ;  $i$  < size;  $i++$ )  $x[i]$  += 1.0; } 関数内で配列 x の要素を変更

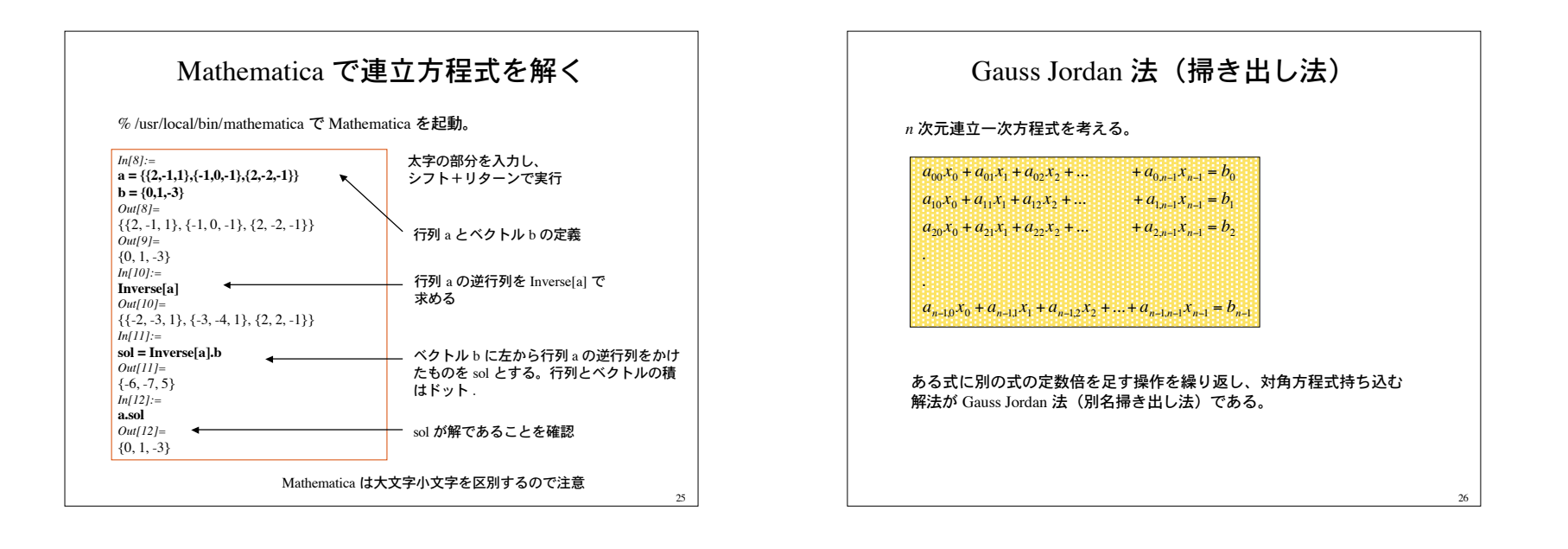

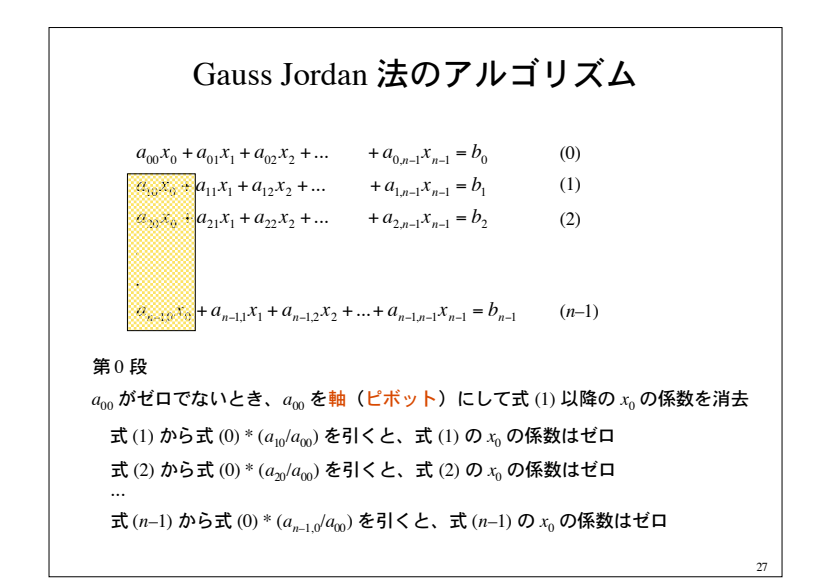

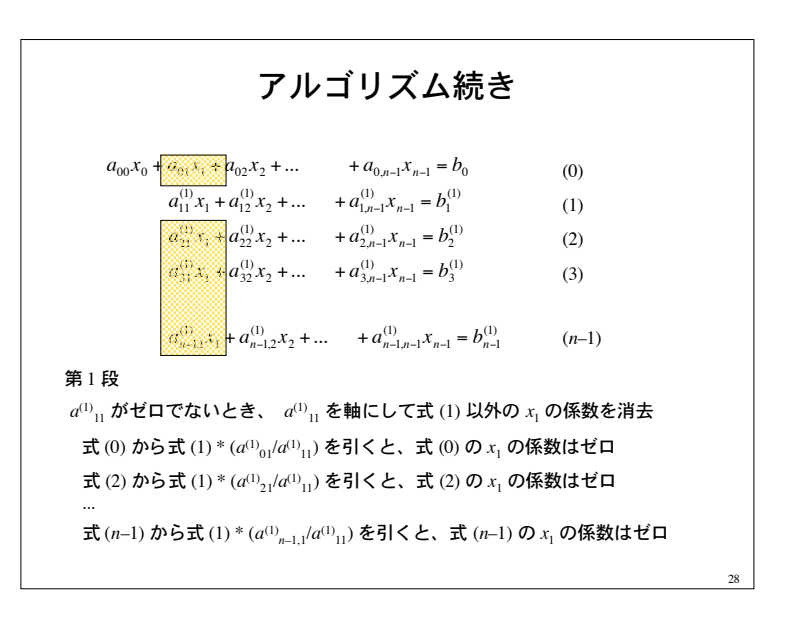

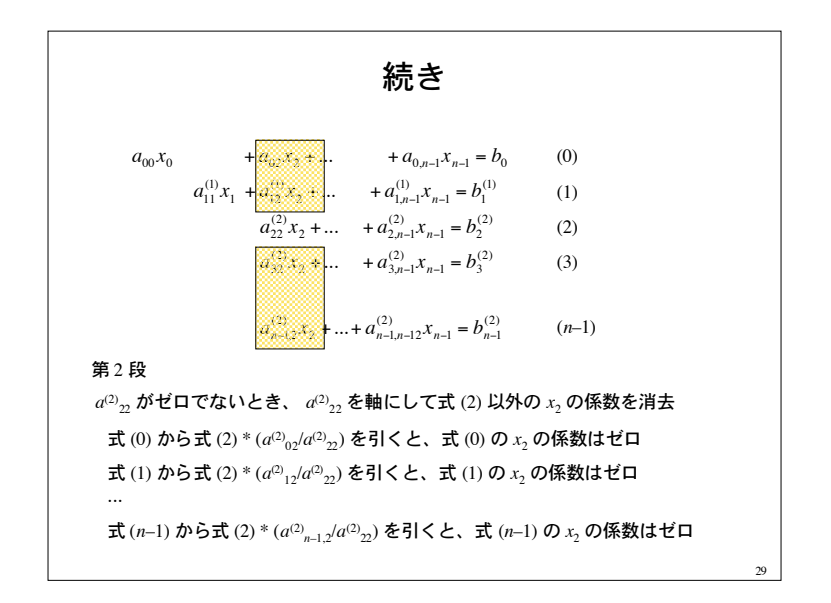

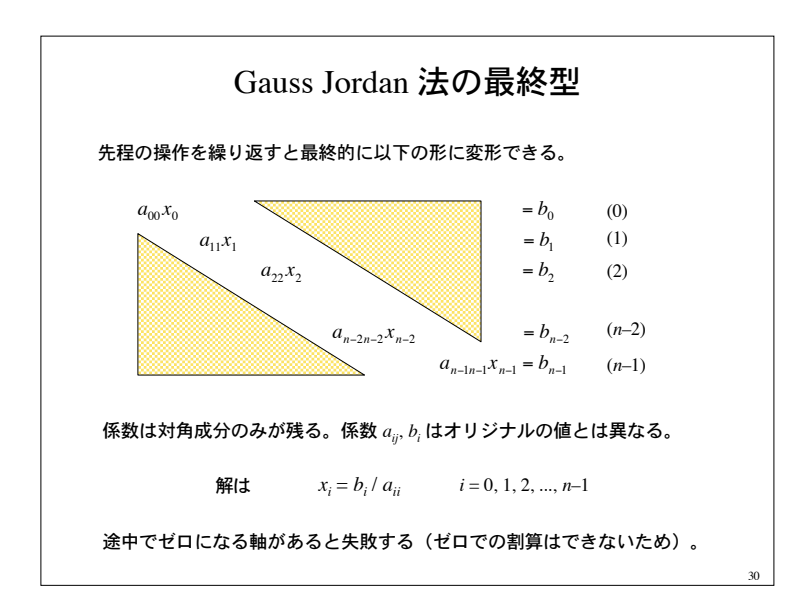

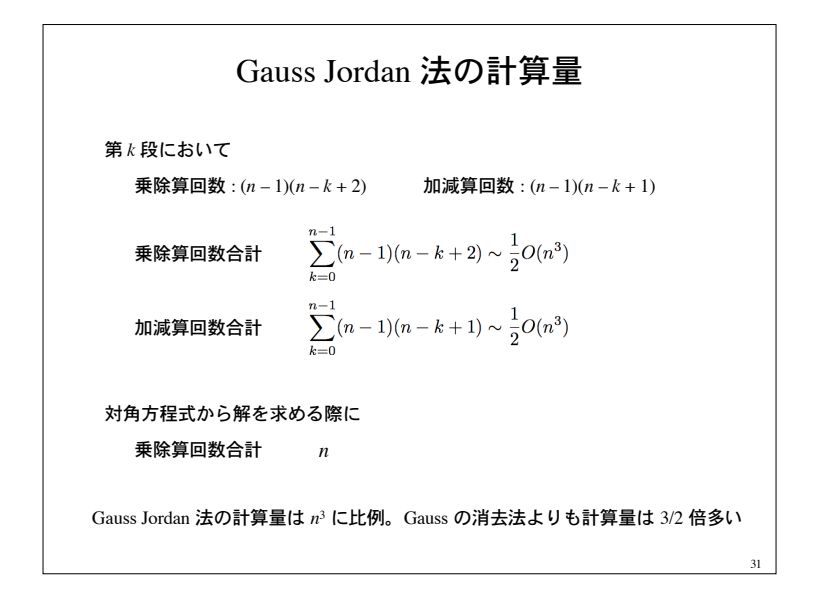

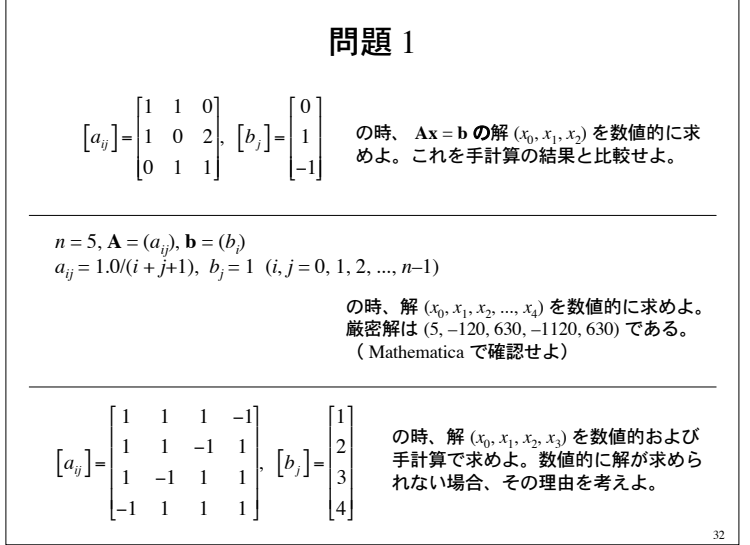

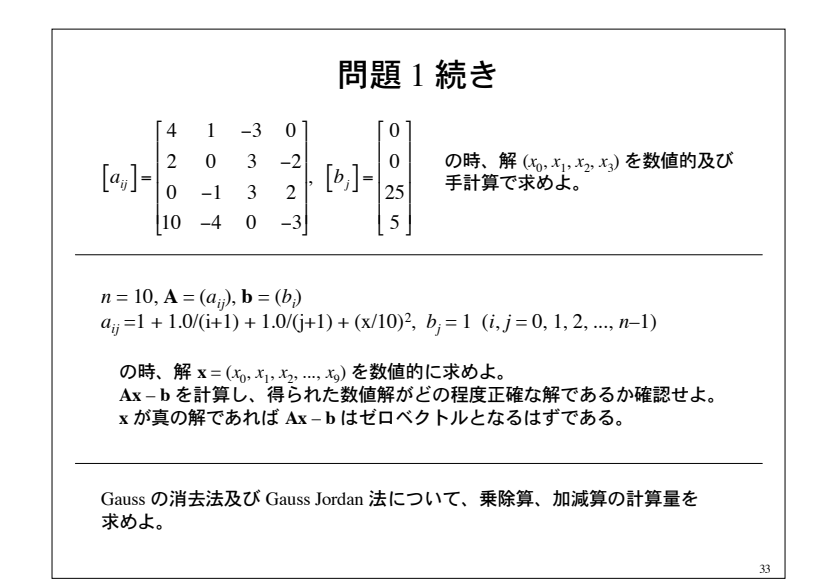